## StudentBounty.com I Semester LL.M. Examination, December 2012 Spl. Paper - I : CONCEPTUAL STUDY OF INDUSTRIAL AND **INTELLECTUAL PROPERTY**

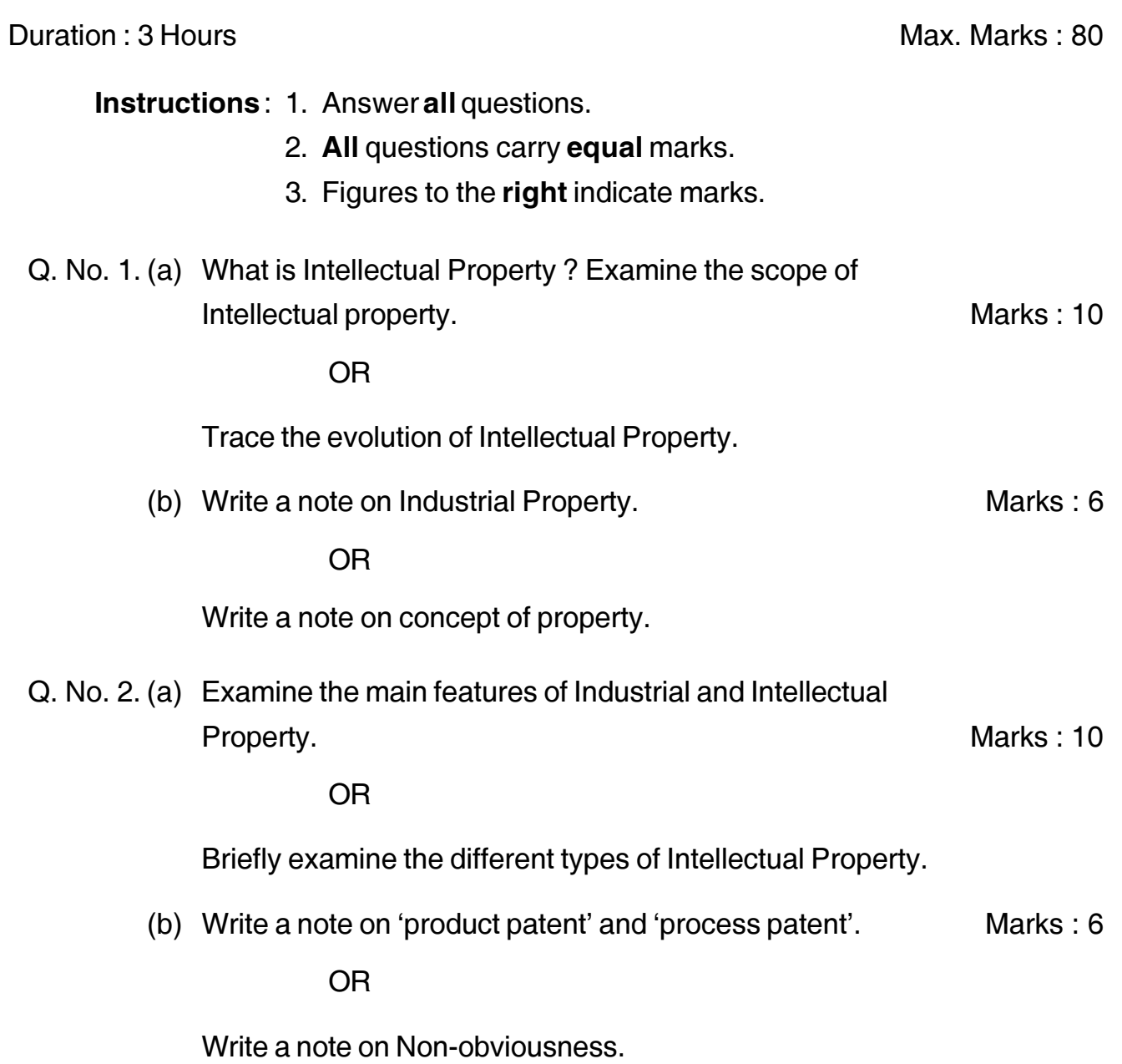

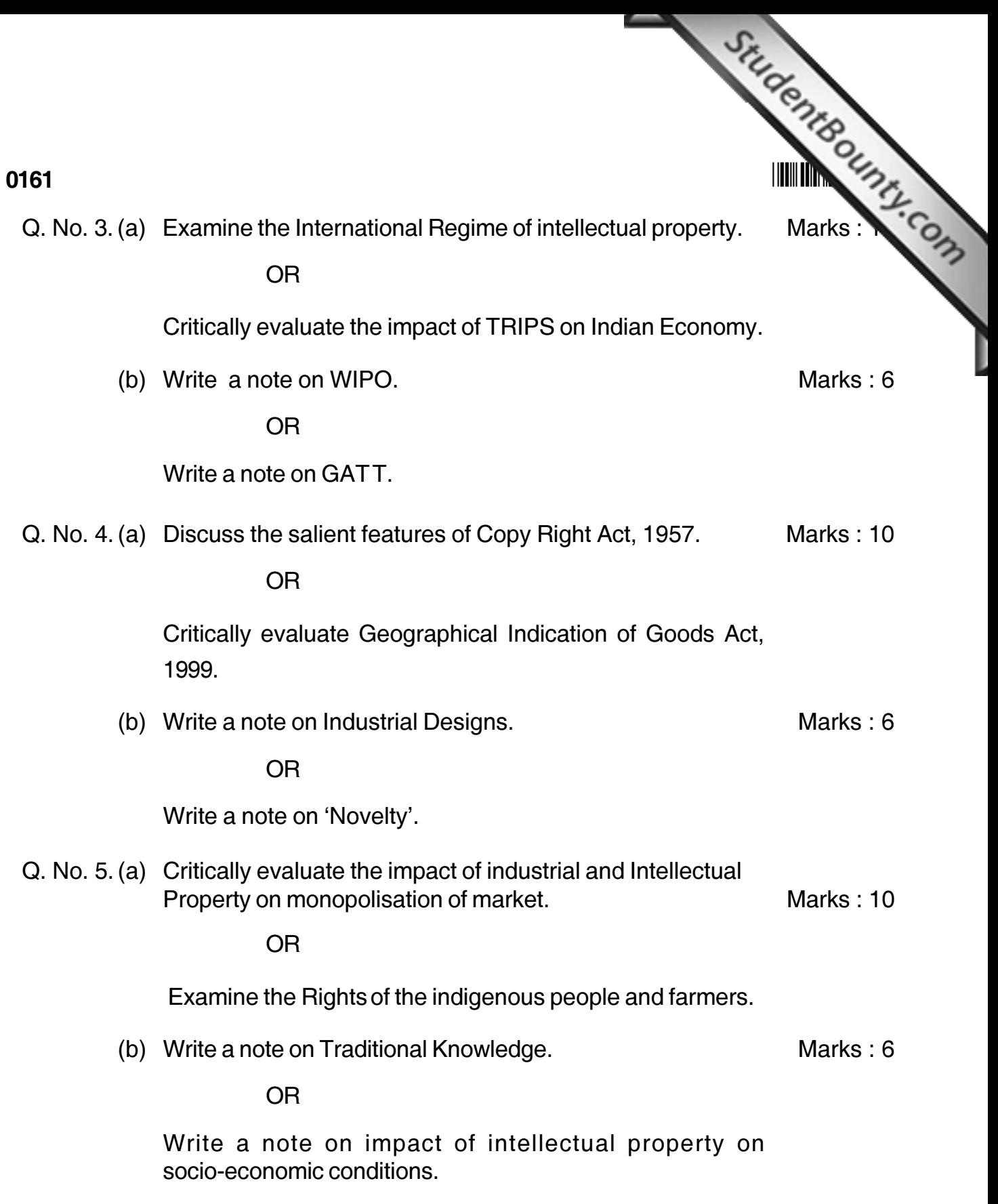

L,